# **iPass Portal 2.40 Release Notes**

**VERSION 1.0, OCOTOBER 2016** 

### **New Features and Enhancements**

- The Portal added a **Deployment Status** report option to the **Reports** tab. The new report provides information regarding user onboarding status, spanning the time a user is loaded into the Hosted User database up to the time connection is established.
- The Portal added a **Connection Activity** report option to the **Reports** tab. The new report lets you access and download connection data for a selected date range.

### **System Requirements**

Using the iPass Portal requires an Internet connection and one of the following browsers with both JavaScript and Adobe Flash Player 10 or later enabled:

- Internet Explorer 8, 9, 10, and 11 a. *Compatibility Mode must be turned off*
- Mozilla Firefox version 12 or later a.
- Google Chrome (latest version)
- Apple Safari version 5.1.7 on the Mac

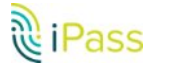

## **Known Issues**

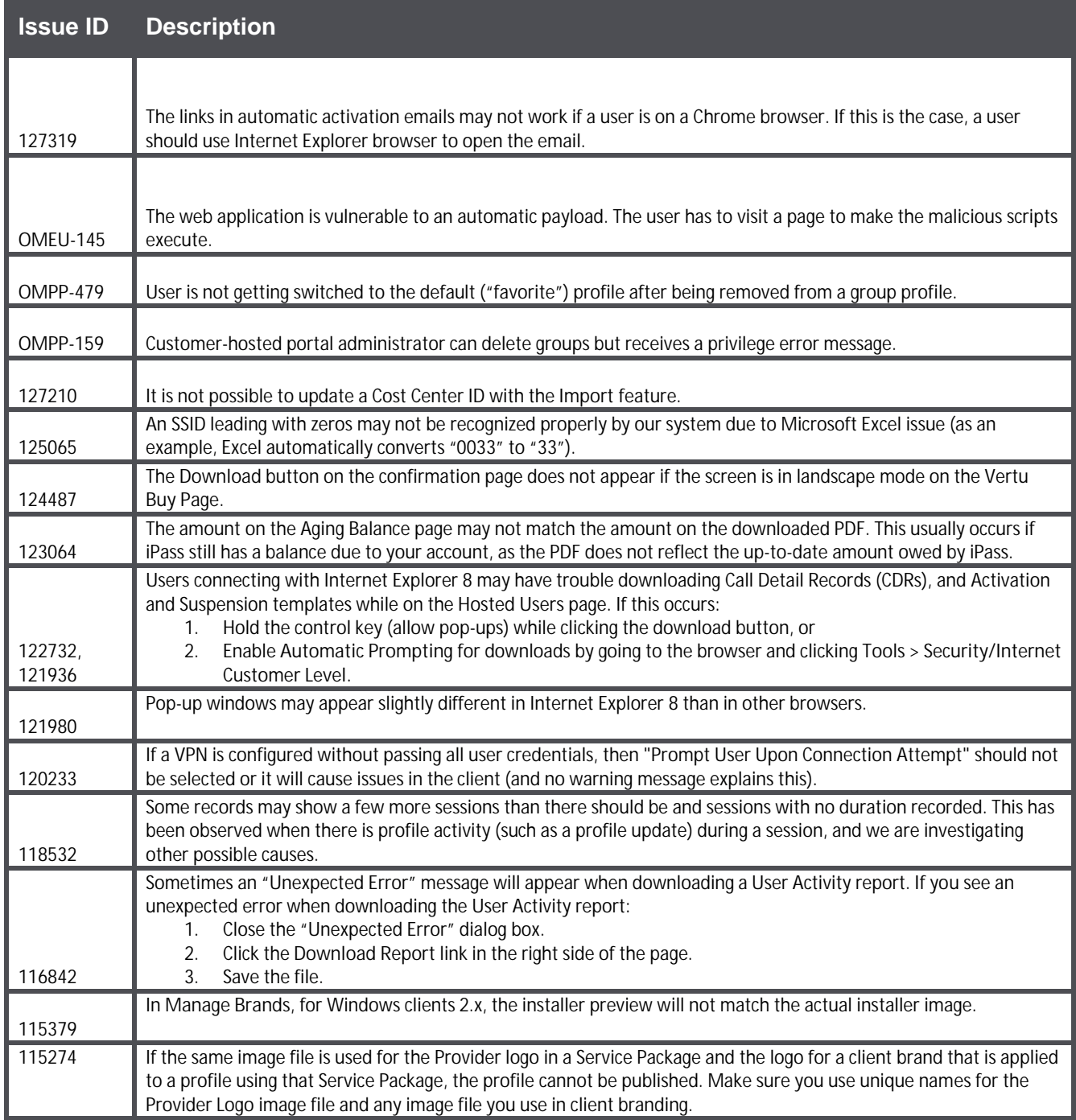

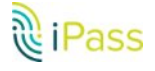

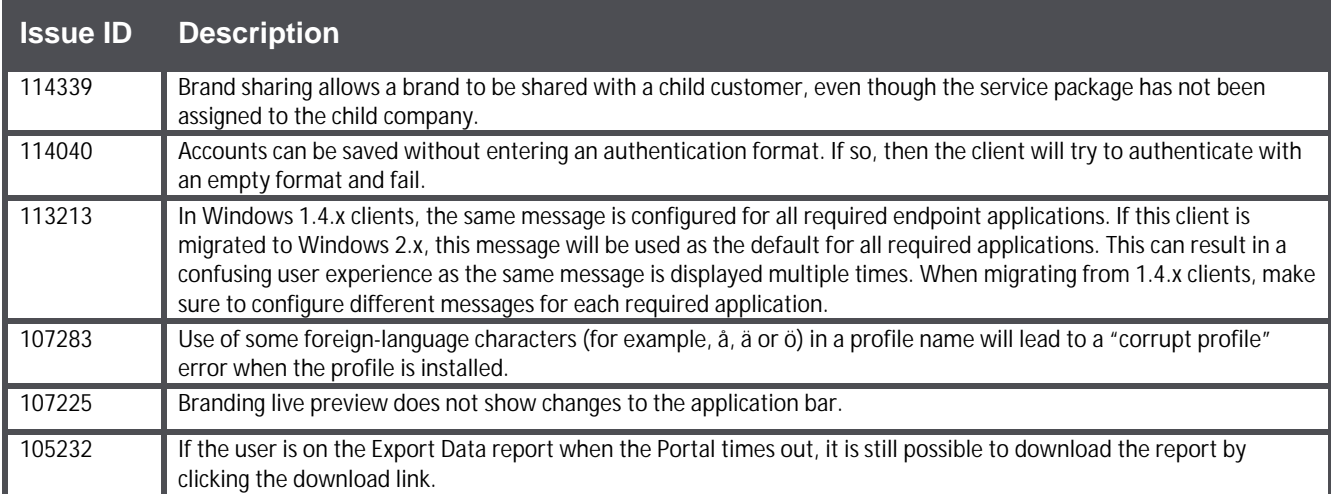

# **Known Limitations**

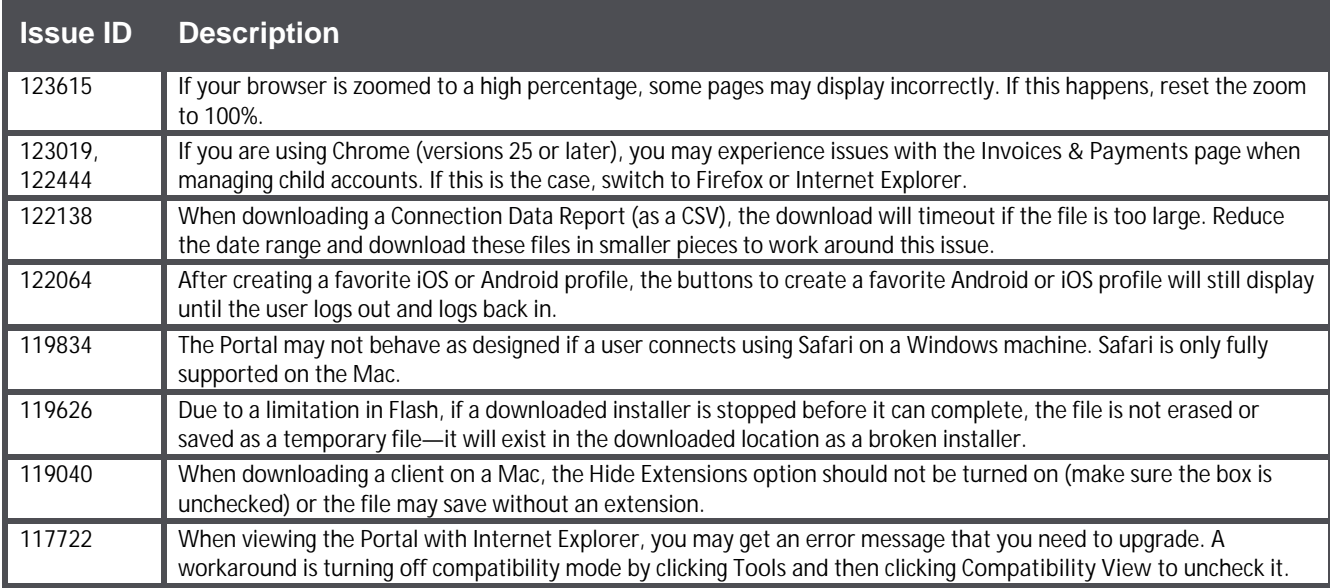

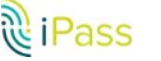

### Copyright @2016, iPass Inc. All rights reserved.

#### *Trademarks*

*iPass, iPassConnect, ExpressConnect, iPassNet, RoamServer, NetServer, iPass Mobile Office, DeviceID, EPM, iSEEL, iPass Alliance, , and the iPass logo are trademarks of iPass Inc.* 

*All other brand or product names are trademarks or registered trademarks of their respective companies.* 

#### *Warranty*

*No part of this document may be reproduced, disclosed, electronically distributed, or used without the prior consent of the copyright holder.* 

*Use of the software and documentation is governed by the terms and conditions of the iPass Corporate Remote Access Agreement, or Channel Partner Reseller Agreement.*

*Information in this document is subject to change without notice.* 

*Every effort has been made to use fictional companies and locations in this document. Any actual company names or locations are strictly coincidental and do not constitute endorsement.*

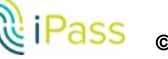